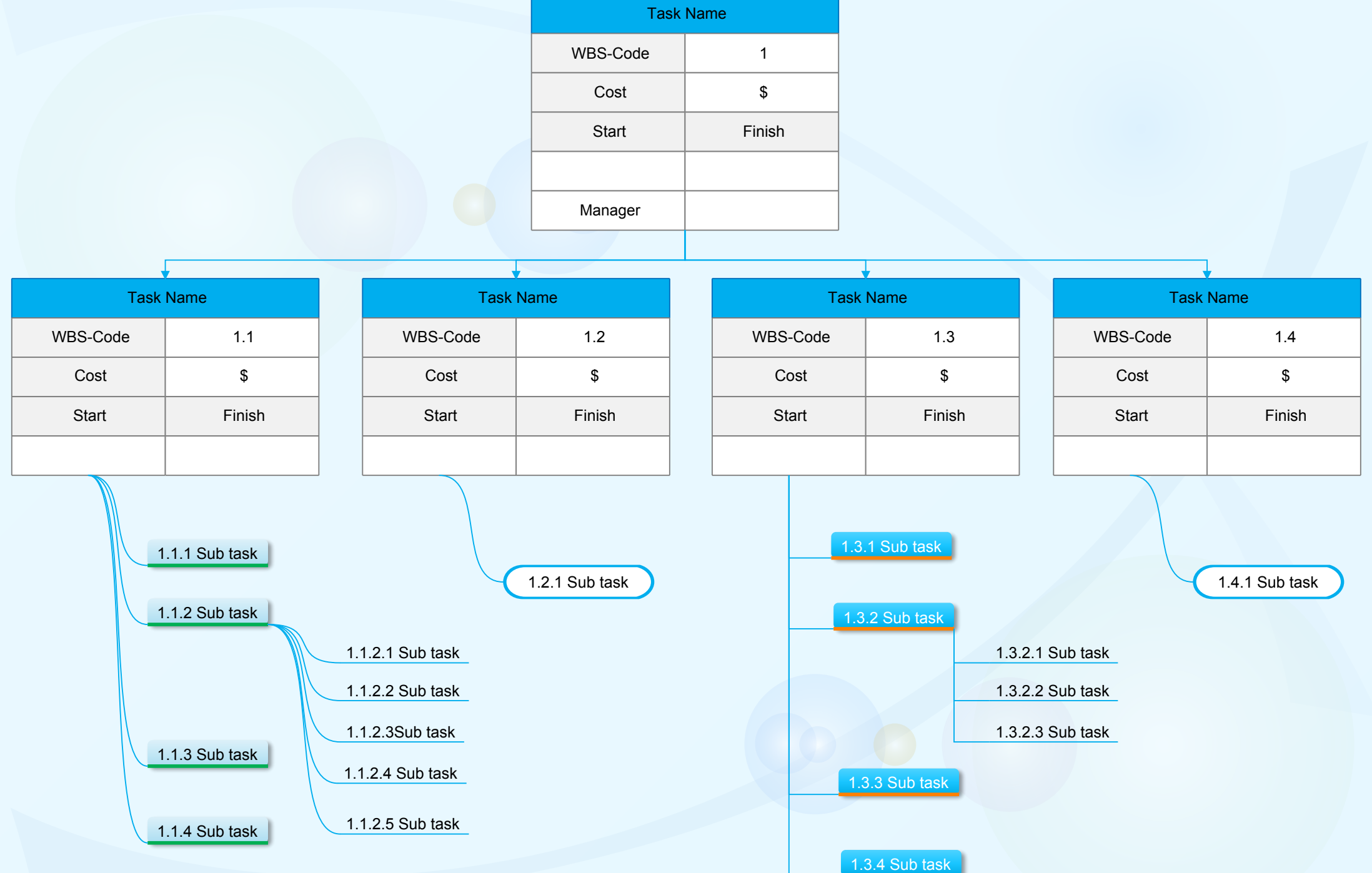

<span id="page-1-0"></span>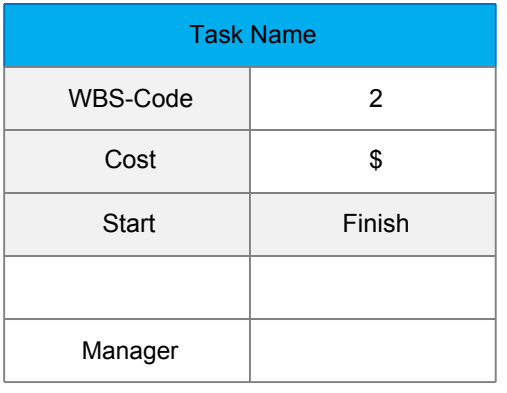

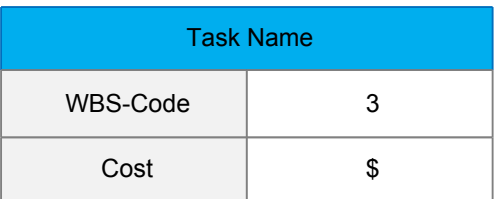

<span id="page-3-0"></span>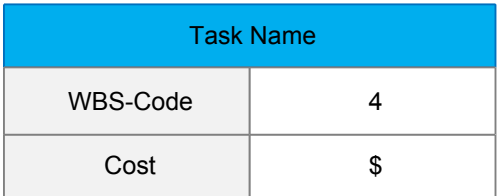